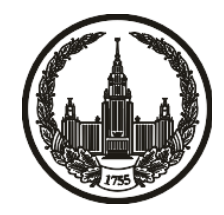

# **МОСКОВСКИЙ ГОСУДАРСТВЕННЫЙ УНИВЕРСИТЕТ имени М.В. ЛОМОНОСОВА**

# **ОЛИМПИАДНАЯ РАБОТА**

Наименование олимпиады школьников: **«Ломоносов»**

Профиль олимпиады: **Информатика**

ФИО участника олимпиады: **Югов Михаил Дмитриевич**

Класс: **8**

Технический балл: **100**

Дата проведения: **09 марта 2021 года**

# **Результаты проверки:**

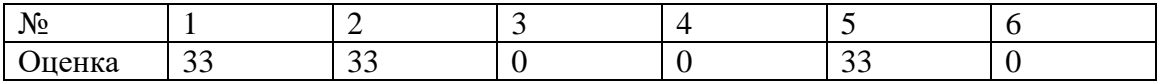

#### **Задача 1.**

 $\#$ include <br/> <br/> <br/> <br/> <br/> <br/> <br/> <br/> <br/> <br/> <br/> <br/> <br/> <br/> <br/> <br/>  $\#$  <br/> $\#$ <br/> $\#$ <br/> $\#$ <br/> $\#$ <br/> $\#$ <br/> $\#$ <br/> $\#$ <br/> $\#$ <br/> $\#$ <br/> $\#$ <br/> $\#$ <br/> $\#$ 

using namespace std;

//ios::sync\_with\_stdio(false);

int main()

{

string n;

char b;

 $\text{cin} \gg \text{b} \gg \text{ni}$ ;

long int mass[100000]={};

for (long int i=n.length()-1;i>=0;i--){

long int k=n.length()-i-1;

if  $(k\%2 == 0)$ {

if  $(n[i]=2')$ {

```
 mass[k/2]--;
      } else if (n[i]=='1'){
       mass[k/2]++; }
   } else {
    if (n[i]=Z'){
       mass[k/2] = 3; } else if (n[i]=='1'){
       mass[k/2]{+}=3; }
   }
 long int in=100000-1;
 while (mass[in]==0 and in>0){
```
in-=1;

```
 long int res=0;
```
char mass2[9]={'W', 'X', 'Y', 'Z', '0', '1', '2', '3', '4'};

```
while (in>=0){
```

```
 long int k2=mass[in];
```

```
if (mass2[k2+4]=b){
```

```
 res++;
```
}

in--;

```
 }
```
cout<<res;

return 0;

```
}
```
#### **Задача 2.**

#include <bits/stdc++.h>

```
using namespace std;
```
//ios::sync\_with\_stdio(false);

string from10to9(string n){

string h2="";

long int  $n2=0$ , st=1;

```
for (long int i=0;i<n.length();i++){
```
 $n2+=(n[n.length() - 1 - i] - '0')^*$ st;

 $st* = 10;$ 

# }

```
 while (n2>0){
```

```
 h2+=n2%9+'0';
```
n2/=9;

```
 }
```
return h2;

vector<long int> from10to92(string n){

```
string h2=from10to9(n);
```
vector<long int> rasl;

```
for (long int i=0;i<h2.length();i++){
```
rasl.push\_back(h2[i]-'0');

#### }

vector<long int> rasl2;

long int k=rasl.size();

long int  $i=1$ ;

while  $(k-)$ {

 $i_{++}$ ;

if (rasl[i]>8){

if  $(k-1<=0)$ {

rasl.push\_back(0);

k++;

```
rasl[i+1]{+} = rasl[i]/9;
```

```
 rasl[i]=rasl[i]%9;
```
}

```
if (ras1[i]<=4){}
```

```
 rasl2.push_back(rasl[i]);
```
} else {

```
 rasl2.push_back(rasl[i]-9);
```
if  $(k-1 < = 0)$ {

```
 rasl.push_back(0);
```
 $k++;$ 

}

 $rash[i+1]+=1;$ 

}

```
 k=rasl2.size();
   while (rasl2[k-1]==0){
     k=1; rasl2.pop_back();
   }
   return rasl2;
}
int main()
{
   long long t,res;
   string n;
   cin>>t;
```
res=0;

while (t--){

cin>>n;

```
if (n=="0"){
```
continue;

}

```
long long n2=0,st=1;
```

```
for (long int i=0;i<n.length();i++){
```

```
n2+=(n[n.length() - 1 - i] - '0')^*st;
```
 $st* = 10;$ 

}

```
vector<long int> nv=from10to92(n);
```

```
long int kol[9]={;
```

```
for (long int i=0;i<nv.size();i++){
```

```
kol[nv[i]+4]+;
```

```
for (long int i=1;i*i<=n2;i++){
```

```
 if (n2%i==0){
```

```
long long a=n2/i,b=i;
```

```
 if (a%9==0 and b%9==0){
```
continue;

}

```
 string as="",bs="",as2="",bs2="";
```

```
while (a>0){
```

```
 as2+=a%10+'0';
```
a/=10;

#### }

```
while (b>0){
```

```
 bs2+=b%10+'0';
```
 $b/ = 10;$ 

#### }

for (long int  $i2=0; i2$ 

```
 as+=as2[as2.length()-1-i2];
```
for (long int i2=0;i2<br/>s2.length();i2++){

```
bs+=bs2[bs2.length() -1-i2];
```
}

```
vector<long int> av=from10to92(as),bv=from10to92(bs);
```

```
if (av.size() != b v.size() or av.size() + bv.size() != n v.size()
```
continue;

}

```
 long int kola[9]={},kolb[9]={};
```

```
for (long int i=0;i<av.size();i++){
```
 $kola[av[i]+4]+$ ;

### }

```
 for (long int i=0;i<bv.size();i++){
```

```
koub[bv[i]+4]++;
```

```
long int x2=1;
```

```
for (long int i=0;i<9;i++){
```

```
 if (kola[i]+kolb[i]!=kol[i]){
```
x2=0;

break;

}

}

if (x2){

res++;

break;

 } }

}

cout<<res;

return 0;

#### }

#### **Задача 3.**

#include <bits/stdc++.h>

using namespace std;

//ios::sync\_with\_stdio(false);

int main()

# {

long int n,m,kol;

```
 cin>>n>>m>>kol;
```
vector <pair<pair<long int,long int>,long int>> mass;

```
for (long int i=0;i<kol;i++){
```
long int a,b;

```
 cin>>a>>b;
```

```
 mass.push_back(make_pair(make_pair(a,1),i));
```

```
 mass.push_back(make_pair(make_pair(b,-1),i));
```

```
 sort(mass.begin(),mass.end());
```

```
long int zal[100][100];
```

```
for (long int i=0;i<100;i++){
```

```
for (long int j=0;j<100;j++){
```

```
zal[i][j]=-1;
```

```
 }
```

```
 long int ver[100]={},gor[100]={};
```

```
pair<long int,long int> res[1000];
```

```
for (long int i=0;i<mass.size();i++){
```

```
 if (mass[i].first.second==-1 and res[mass[i].second].first!=-1){
```
long int x,y;

```
 x=res[mass[i].second].first;
```

```
 y=res[mass[i].second].first;
```
 $zal[x][y]=1;$ 

for (long int i2=0;i2<m;i2++){

```
ver[i2]-=abs(i2-x);
```
}

```
for (long int i2=0;i2<n;i2++){
```
 $gor[i2] = abs(i2-y);$ 

}

} else {

long int x2=10000,y2=10000,s2=-1;

for (long int y=0;y<n;y++){

```
for (long int x=0; x<m; x++){
```

```
if (zal[x][y]=-1){
```

```
long int s=ver[x]+gor[y];
       if (s2< s){
           s2=s;
           x2=x;
          y2=y; }
      } 
   }
 }
 if (x2==10000 and y2==10000){
   res[mass[i].second].first=-1;
  res[mass[i].second].second=-1;
 } else {
```
zal[x2][y2]=mass[i].second;

res[mass[i].second].first=x2;

```
res[mass[i].second].second=y2;
       for (long int i2=0;i2<m;i2++){
          ver[i2]+=abs(i2-x2);
        }
       for (long int i2=0;i2<n;i2++){
          gor[i2]+=abs(i2-y2); }
      }
   }
for (long int i=0;i<kol;i++){
  if (res[i].first == -1){
     res[i].first-=1;
     res[i].second-=1;
   }
```

```
\text{cout} \leq \text{res}[i]. \text{first+}1 \leq \text{``} \leq \text{res}[i]. \text{second+}1 \leq \text{``}\text{'}\text{'n''};
```
#### return 0;

}

#### **Задача 5.**

#include <bits/stdc++.h>

using namespace std;

//ios::sync\_with\_stdio(false);

int main()

{

string s;

cin>>s;

char mass[250][250];

long int n=s.length();

vector<char> mn;

```
for (long int i=0;i<n;i++){
```
 $mass[n-1][i]=s[i];$ 

mn.push\_back(s[i]);

}

sort(mn.begin(),mn.end());

for (long int i=0;i<n;i++){

```
 mass[0][i]=mn[i];
```
}

```
for (long int i2=0;i2<n-2;i2++){
```

```
map<string,vector<char>>st;
```

```
for (long int i=0;i<n;i++){
```
string  $t =$ "";

 $t+=mass[n-1][i];$ 

for (long int j=0;j<i2;j++){

 $t+=mass[j][i];$ 

st[t].push\_back(mass[i2][i]);

sort(st[t].begin(),st[t].end());

}

}

map<string,long int> ind;

for (long int i=0;i<n;i++){

```
string t2="";
```

```
for (long int j=0;j<=i2;j++){
```

```
t2+=mass[j][i];
```

```
 }
```

```
mass[i2+1][i]=st[t2][ind[t2]];
```
 $ind[t2]++;$ 

}

}

for (long int i=1;i<n;i++){

cout<<mass[i][0];

}

return 0;